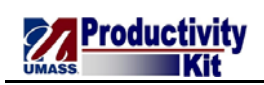

## **Maintaining Direct Deposit Information**

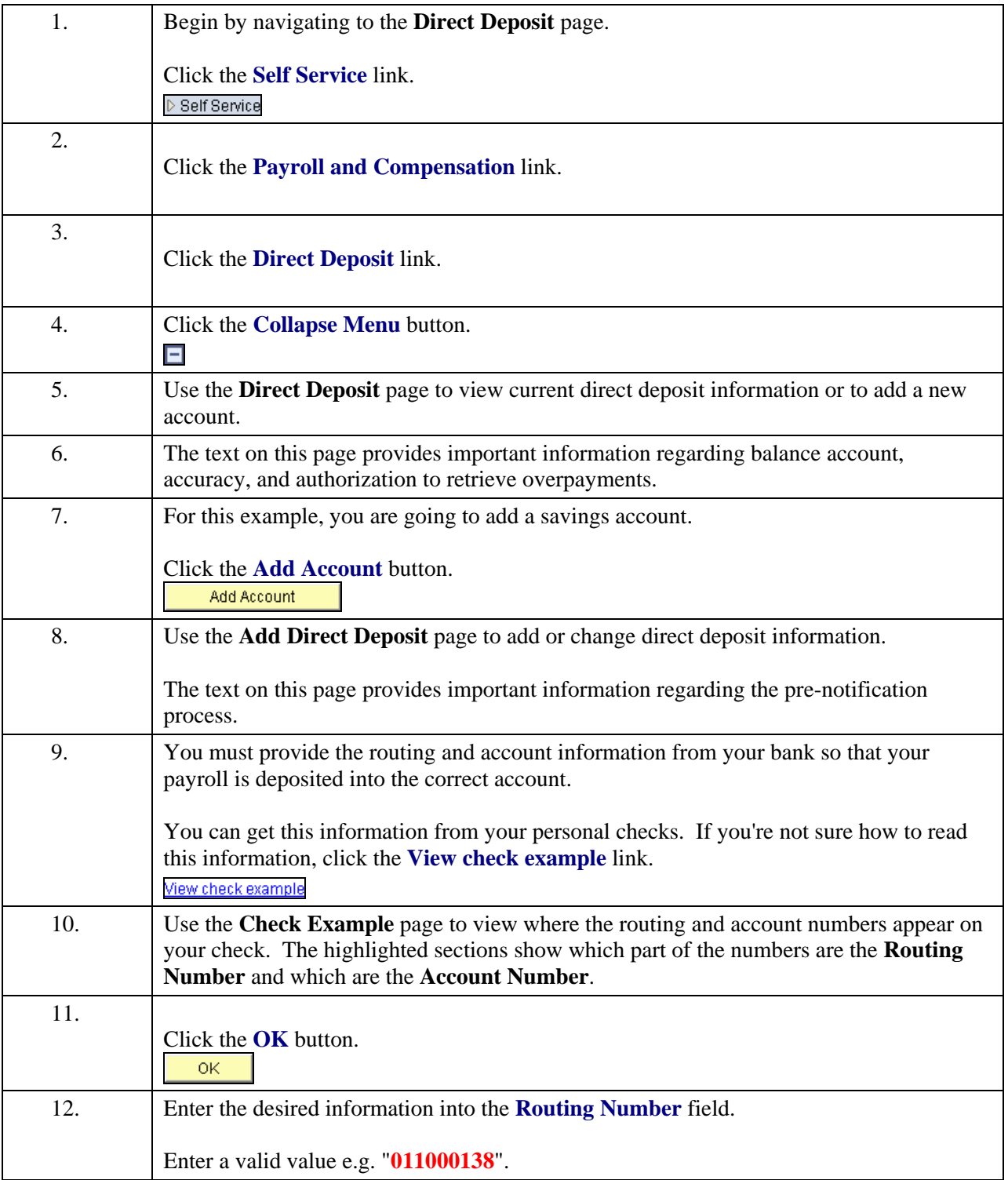

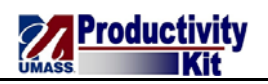

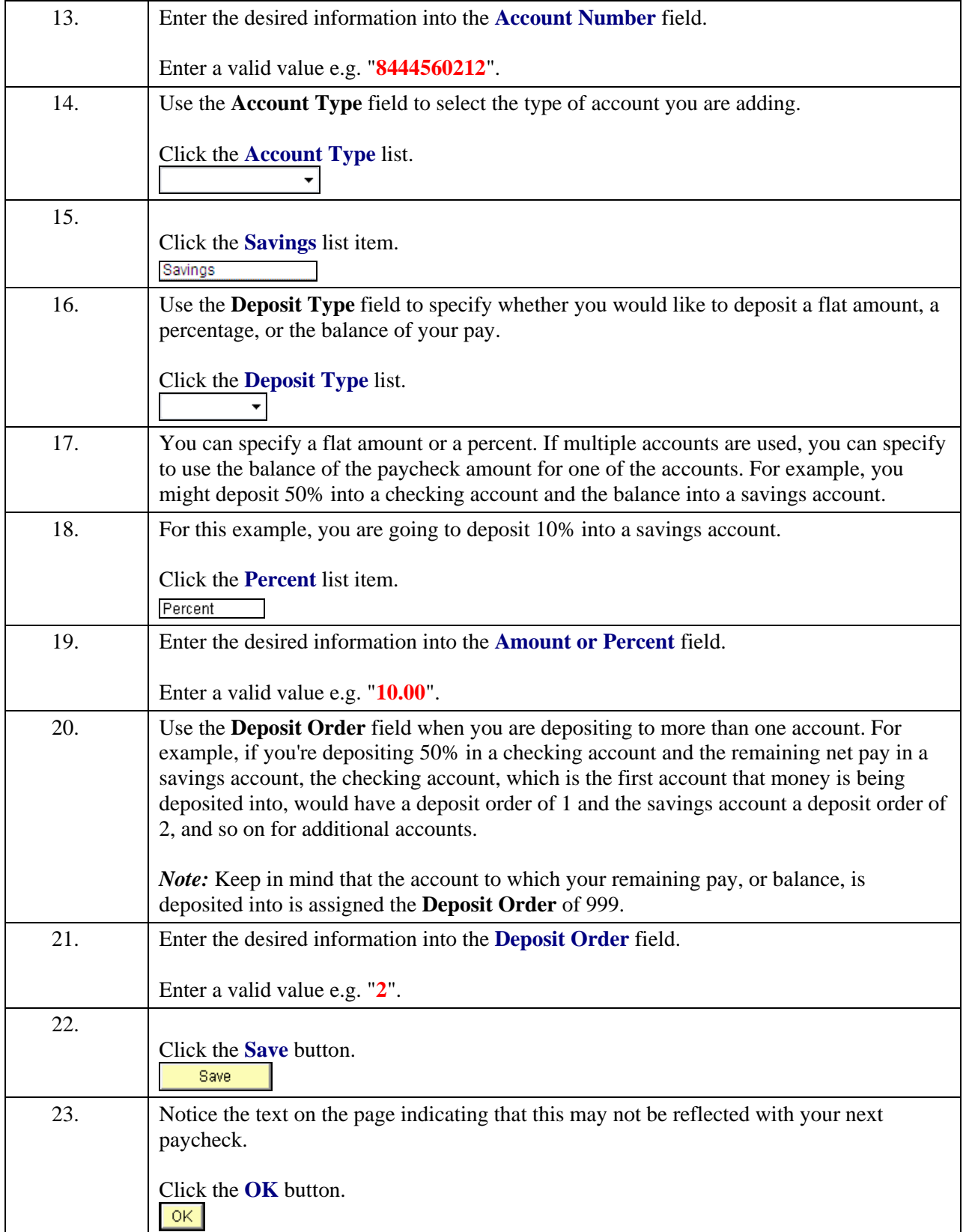

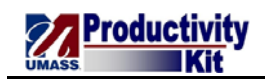

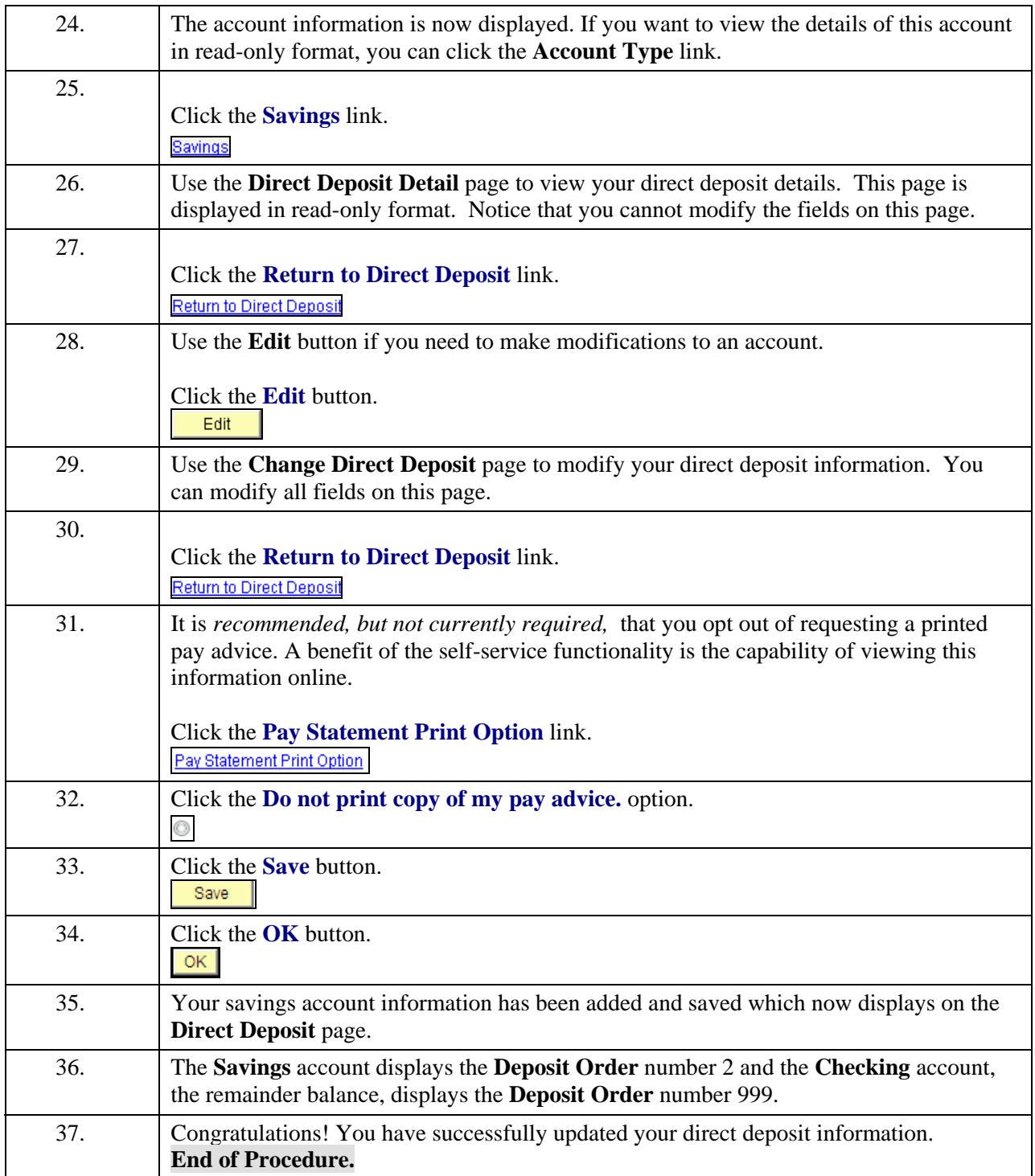